## **Steckbriefaufgaben zur Aufstellung von ertragsgesetzlichen Kostenfunktionen 3. Grades**

In den sogenannten Steckbriefaufgaben werden bestimmte Angaben, die über eine Funktion bekannt sind wie in einem Steckbrief aufgelistet. Diese Angaben muss man mathematisieren und in sogenannte Bedingungen übersetzen, aus denen man dann eine Gleichung aufstellen kann, die zu einem linearen Gleichungssystem gehört.

Gesucht ist die ertragsgesetzliche Kostenfunktion 3. Grades:

$$
K(x) = ax^3 + bx^2 + cx + d
$$

Mit nachstehenden Angaben müssen die 4 Unbekannten a, b, c, d (auch Koeffizienten genannt) mithilfe eines Gleichungssystems ermittelt werden:

Beispiel 1:

- Die Fixkosten betragen 192 GE.
- $\bullet$  Das Betriebsminimum liegt bei x = 7,5 ME.
- Die kurzfristige Preisuntergrenze beträgt 131,25 GE.
- Bei einer Produktionsmenge von 2 ME betragen die Gesamtkosten 636 GE.

Beispiel 2 (*Kontrollergebnis:*  $K(x) = 5x^3 - 30x^2 + 80x + 40$ *)*:

- Das Betriebsoptimum liegt bei einer Produktionsmenge von 2 ME.
- Die langfristige Preisuntergrenze beträgt 60 GE/ME.
- Bei einer Produktionsmenge von x = 1 ME beträgt der Kostenzuwachs 35 GE/ME.

Beispiel 3 *(Kontrollergebnis:*  $K(x) = x^3 - 6x^2 + 12x + 32$ ):

- Die Firma hat fixe Kosten in Höhe von 32 GE.
- Für 6 ME entstehen Gesamtkosten in Höhe von 104 GE.
- Für 2 ME entstehen variable Gesamtkosten in Höhe von 8 GE.
- Bei einer Produktionsmenge von 5 ME betragen die variablen Stückkosten 7 GE/ME.

Nun werden die Angaben in die mathematischen Bedingungen übersetzt und in eine Gleichung umgewandelt. Wichtig ist dabei immer zu wissen, welches meine allgemeine Ausgangsgleichung ist. Beim Betriebsminimum ist das z. B. die *variable* Stückkostenfunktion kv(x), beim Betriebsoptimum die Stückkostenfunktion k(x), beim (minimalen) Kostenzuwachs muss die Grenzkostenfunktion K'(x) herangezogen werden usw.

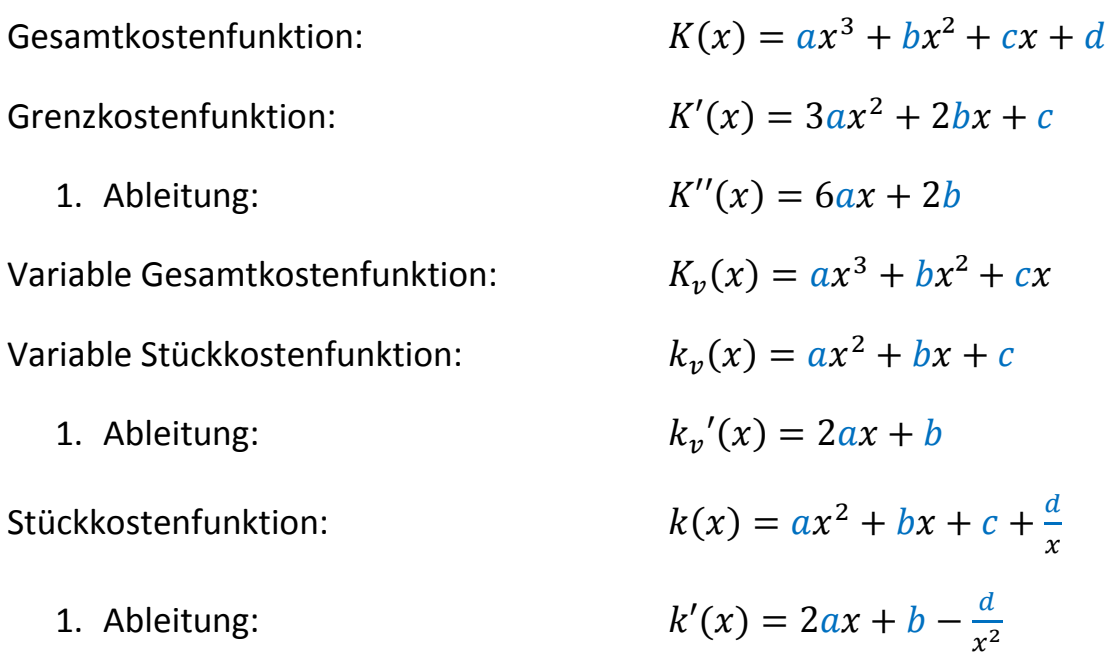

Beispiel 1:

- Die Fixkosten betragen 192 GE
	- $\rightarrow$  Das d gibt die Fixkosten an, also ist d = 192.
	- $\rightarrow K(x) = ax^3 + bx^2 + cx + 192$
- Das Betriebsminimum liegt bei x = 7,5 ME
	- Beim Betriebsminimum von 7,5 ME liegt der Tiefpunkt auf der variablen Stückkotsenfunktion.
	- → Im Tiefpunkt beträgt die Steigung 0, die 1. Ableitung muss also 0 sein für x=7,5
	- wenn man 7,5 in die *1. Ableitung der variablen Stückkostenfunktion* einsetzt, kommt 0 heraus
	- $\rightarrow k_v'(7,5) = 0$
	- $\rightarrow$  2a · 7,5 + b = 0
		- $15a + b = 0$
- Die kurzfristige Preisuntergrenze beträgt 131,25 GE
	- → Zusammen mit dem BM von 7,5 liegt der Punkt (7,5/131,25) auf der variablen Stückkostenfunktion  $k_v(x) = ax^2 + bx + c$
	- Wenn man 7,5 in die *variable Stückkostenfunktion* einsetzt, kommt 131,25 heraus.

$$
\blacktriangleright k_v(7,5) = 131,25
$$

 $\rightarrow a \cdot 7.5^2 + b \cdot 7.5 + c = 131.25$ 

$$
56,25\ a + 7,5b + c = 131,25
$$

- Bei einer Produktionsmenge von 2 ME betragen die Gesamtkosten 636 GE.
	- → Wenn man x=2 in die Gesamtkostenfunktion einsetzt, kommt 636 heraus.

$$
\blacktriangleright K(2) = 636
$$

 $\rightarrow a \cdot 2^3 + b \cdot 2^2 + c \cdot 2 + 192 = 636$  $8a + 4b + 2c + 192 = 636$  -192  $8a + 4b + 2c = 444$ 

Die 3 gelb Markierten Gleichungen werden nun in eine Matrix überführt:

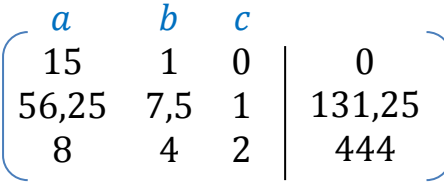

Mit dem Taschenrechner löst man diese wie folgt:

- Drücke 2nd, drücke tan/tan<sup>-1</sup>, drücke 2
- Trage alle Werte wie oben ein und drücke enter

$$
x = 3 = a
$$
,  $y = -45 = b$ ,  $z = 300 = c$ 

$$
\Rightarrow K(x) = 3x^3 - 45x^2 + 300x + 192
$$

## **Hinweis:**

**Die Lösung mit dem TR ist nur zu eurer Kontrolle. In der Klausur müsst ihr die Matrix schriftlich lösen können! Auch das Aufstellen der Matrix bzw. der Gleichungen gibt Punkte. Es lohnt sich also diese aufzustellen, selbst, wenn man die Matrix nicht schriftlich lösen kann.**

## **Arbeitsauftrag:**

Stelle die Bedingungen, die dazugehörigen Gleichungen sowie die Matrizen für Beispiel 2 und 3 auf, berechne jeweils die Koeffizienten und stelle die Kostenfunktion 3. Grades auf.